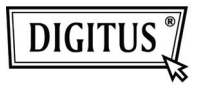

## **КАРДРИДЕР USB 2.0**

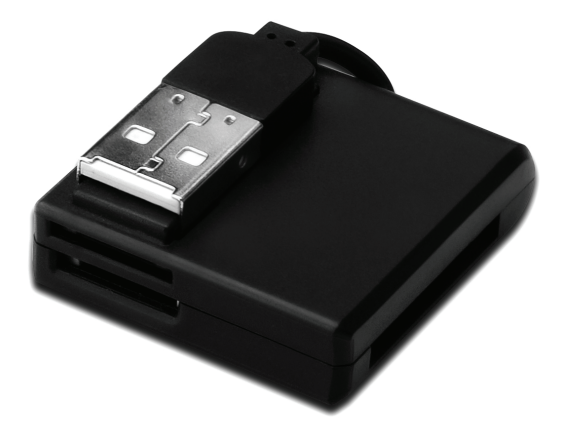

**Краткое руководство по установке DA-70321** 

## **Ключевые характеристики**

- 1. Поддержка нескольких типов карт памяти: MS MG, MS MG Pro, MS MG Duo, MS MG Pro Duo, Extreme MS Pro, Extreme III MS Pro, Ultra II MS Pro, HS MS MG Pro, HS MS MG Pro Duo, HS MS Pro, HS MS Pro Duo, MS Rom, MS Select и т.п.)
	- **Серия SD** (Extreme SD, Extreme III SD, Ultra II SD, SO Ultra X, Ultra Speed SD, SD Pro, SD Elite Pro, HS SD, SDHC)
	- **Серия MMC** (MMC 4.0, HS MMC, SM, SM ROM, HS RS MMC, RS MMC, DV-RS MMC)
	- **T-Flash** (Micro SD)
	- **M2** (адаптер не требуется)
- 2. Совместим с интерфейсом USB спецификаций 1.1 и 2.0
- 3. Поддержка операционных систем Windows 7 / XP / Vista и Mac OS 10.x

## **Установка устройства**

- 1. Подключите соединительный USB-разъем A-типа к компьютеру или к порту USB-разветвителя
- 2. Вставьте карту памяти в соответствующий разъем

**©** DIGITUS® . Все права защищены.

Товарные знаки:

Все компании, торговые марки и названия продуктов, упомянутые в данном руководстве, являются товарными знаками или зарегистрированными товарными знаками, принадлежащими соответствующим компаниям.